## Spett. Consorzio di Bonifica dell'Ufita PEC: bonifica.ufita@pec.it https://bonificaufita.tuttogare.it

OGGETTO: "PSR Campania 2014/2020- Misure non connesse alla superficie e/o animali: Tipologia di intervento 4.3.2 "Invasi di accumulo ad uso irriguo in aree collinari". Lavori di "Interconnessione degli schemi idraulici dei torrenti San Nicola e Macchioni nell'ambito dell'infrastrutturazione irrigua del Fondovalle Ufita."" CUP: E87B15000490009.- CIG: 86612387B3

## PROCEDURA APERTA PER APPALTO PUBBLICO DI LAVORI

Art. 60 del Decreto Legislativo n. 50/2016 Criterio di selezione delle offerte: Offerta economicamente più vantaggiosa: art. 95 del D.lgs. n. 50/2016 e s.m.ei - SOLA ESECUZIONE, CON CORRISPETTIVO "A CORPO" e "A MISURA", Gara svolta attraverso la piattaforma telematica: http://bonificaufita.tuttogare.it

(1)

 $\frac{\ }{\ }$  /  $\frac{\ }{\ }$ 

# CAPITOLO DI OFFERTA n.

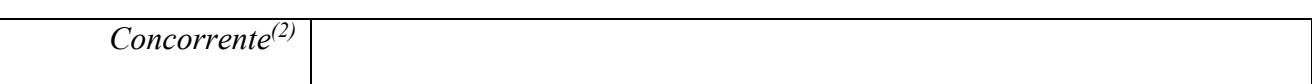

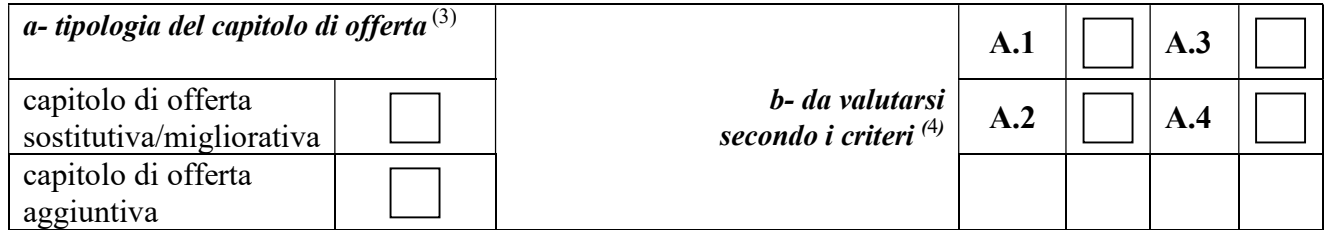

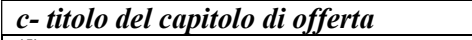

 $(5)$ 

d - illustrazione sintetica del capitolo di offerta (6)

e - vantaggi dell'offerta in rapporto ai criteri indicati (7)

# f – riferimenti al COMPUTO METRICO DEL PROGETTO BASE per le lavorazioni sostituite <sup>(8)</sup>

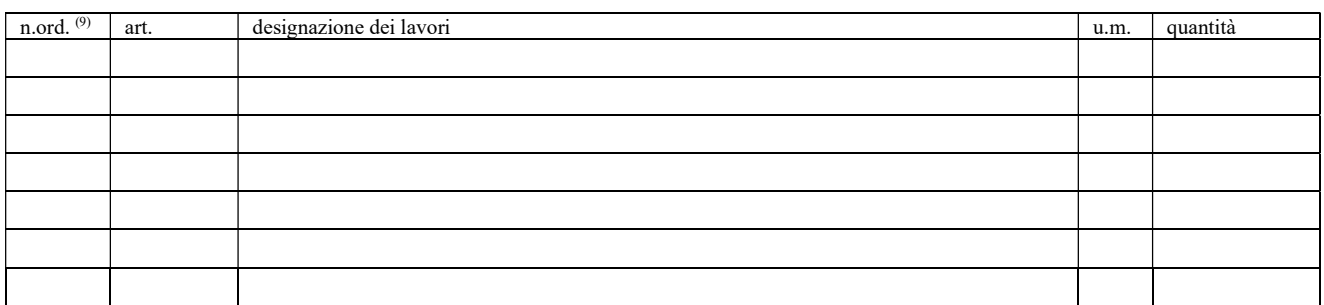

# MODELLO: MOD\_TECN\_CAP\_OFF

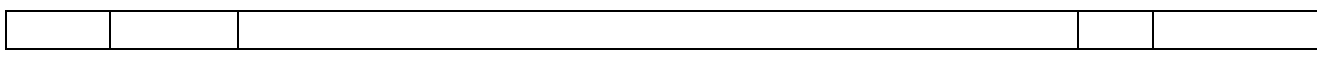

#### g – riferimenti al COMPUTO METRICO DI OFFERTA TECNICA per le lavorazioni sostitutive/migliorative o aggiuntive

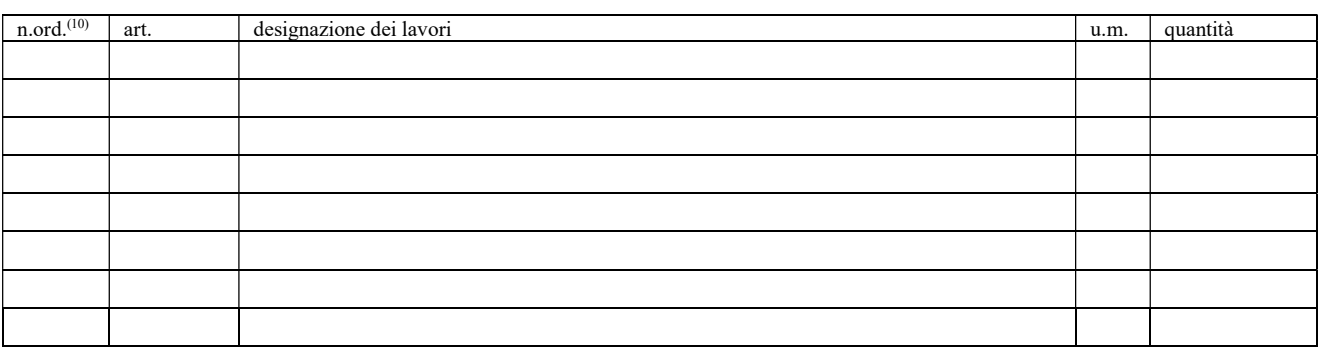

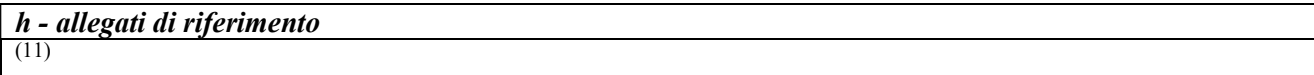

Data  $\overline{\phantom{a}}$ 

#### Firma digitale (obbligatoria)

4 Barrare la casella o le caselle in cui si chiede in base a quale criterio o quali criteri sia valutato il capitolo di offerta (ciascun capitolo di offerta può comportare vantaggi per uno o più criteri di valutazione)

5 Inserire un titolo, di massimo 15 parole, ad identificare il capitolo di offerta

8 Da compilare solo nel caso di capitolo relativo ad offerta sostitutiva/migliorativa, inserendo le lavorazioni del computo estimativo del progetto a base di gara che sono oggetto di sostituzione

<sup>9</sup> Fare riferimento al numero d'ordine del computo metrico del progetto base

<sup>10</sup> Fare riferimento al numero d'ordine del computo metrico di offerta tecnica

<sup>&</sup>lt;sup>1</sup> Inserire il numero progressivo del capitolo di offerta / il numero complessivo dei capitoli

<sup>2</sup> Indicare il concorrente cui si riferisce l'offerta, precisando se in forma singola o di RTI

<sup>&</sup>lt;sup>3</sup> Precisare, barrando l'apposita casella, in alternativa l'una all'altra

<sup>&</sup>lt;sup>6</sup> Inserire una breve relazione indicante: a) se si tratta di capitolo di offerta aggiuntiva: le lavorazioni aggiuntive offerte; b) se si tratta di capitolo di offerta sostitutiva / migliorativa: le lavorazioni sostituite e le corrispondenti lavorazioni sostitutive.

<sup>7</sup> Inserire una breve relazione indicante i vantaggi che il capitolo di offerta comporta in rapporto al criterio prescelto o ai criteri di valutazione prescelti. In questa sezione devono essere esplicitati, in forma sintetica, i vantaggi che il concorrente ascrive al capitolo di offerta, l'eventuale documentazione che comprova tali vantaggi (relazioni specialistiche, calcoli, certificazioni, schede tecniche) deve essere inserita nel fascicolo "Relazioni specialistiche e documentazione tecnica"

<sup>11</sup> Inserire il riferimento ad altri allegati attinenti il capitolo di offerta (ad esempio: grafico 4.xx, relazione specialistica pag.yy, ……)